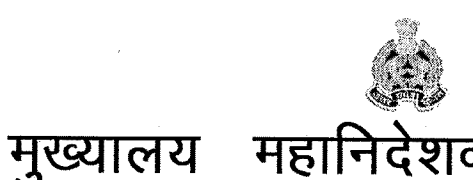

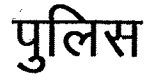

1–तिलक मार्ग, लखनऊ।

प्रदेश, लखनऊ उत्तर

पत्रांकःटीएस-आईसीजेएस-01 / 2016 सेवा में

दिनांक:फरवरी 8 . 2019

- 1. अपर पुलिस महानिदेशक, समस्त जोन, उत्तर प्रदेश।
- 2. अपर पुलिस महानिदेशक, रेलवे, उत्तर प्रदेश लखनऊ।
- 3. पुलिस महानिरीक्षक ⁄ पुलिस उप महानिरीक्षक, समस्त परिक्षेत्र, उत्तर प्रदेश।

क

- 4. वरिष्ठ पुलिस अधीक्षक / पुलिस अधीक्षक, समस्त जनपद, उत्तर प्रदेश।
- पुलिस अधीक्षक, समस्त रेलवेज, उत्तर प्रदेश। 5.
- समस्त जोन कोऑर्डिनेटर, कम्प्यूटर आपरेटर ग्रेड–ए, उत्तर प्रदेश।
- 7. समस्त परिक्षेत्र कोऑर्डिनेटर, कम्प्यूटर आपरेटर ग्रेड-ए, उत्तर प्रदेश।
- ंसमस्त जनपद कोऑर्डिनेटर, कम्प्युटर आपरेटर ग्रेड–ए. उत्तर प्रदेश। 8.

विषयः- डिजिटल पुलिस पोर्टल के Interoperable Criminal Justice System [ICJS] Search पर e-Prison की सम्पूर्ण उपलब्ध सुविधायें थाना स्तर पर प्राप्त करने हेतु SOP (Standard Operating Procedures मानक संचालन प्रकियाएं)।

ज्ञातव्य हो कि वीपीएन पर संचालित डिजिटल पुलिस पोर्टल के Interoperable Criminal Justice System [ICJS] हेतु एनसीआरबी द्वारा प्रदत्त प्रदेश स्तरीय यूजर आई0डी0 एवं पासवर्ड से जनपदस्तरीय Interoperable Criminal Justice System [ICJS] यूजर थाना स्तर तक बनाये जा चुके हैं।

उपरोक्त डिजिटल पुलिस पोर्टल के Interoperable Criminal Justice System [ICJS]  $2.$ Search पर e-Prison की सम्पूर्ण उपलब्ध सुविधायें थाना स्तर पर प्राप्त करने हेतु SOP (Standard Operating Procedures मानक संचालन प्रकियाएं) सलग्न कर प्रेषित की जा रही हैं। इससे सम्पूर्ण भारत में उपलब्ध डाटा का निम्नानुसार प्रयोग कर निम्न सुविधायें प्राप्त की जा सकती हैं:-

≻ कैदी का विवरण जैसे—कैदी का नाम व पिता, माता, पति, पत्नी का नाम

- > फोटो, हुलिया, जन्मतिथि, पहचान चिन्ह, लिंग, वैवाहिक रिथति, धर्म, राष्ट्रीयता, शिक्षा, मोबाइल / दूरभाष नम्बर व अन्य समस्त प्रकार की व्यक्तिगत सूचना
- ≻ कैदी का स्थाई, अस्थाई पता
- ≻ आपराधिक मामले का प्रकार, प्रथम सूचना रिपोर्ट संख्या, धारायें, मामला जमानती / गैरजमानती का प्रकार, कैदी का प्रकार,
- कारागार का नाम, कारागार में प्रवेश की तिथि एवं रिहाई की तिथि चाहे वो देश के किसी प्रदेश  $\blacktriangleright$ के किसी भी जेल में कभी भी रहा हो, उसका पूर्ण विवरण
- सम्बन्धित कोर्ट का नाम
- केंद्री के स्थानान्तरण, अवागमन की रिथति
- कोर्ट से प्राप्त रिहाई की स्थिति, तिथि
- कैदी की स्थिति कारागार के अन्दर/बाहर
- कैदी से सम्बन्धित आपराधिक मामलों की संख्या व रिथति
- > ऐसे आपराधिक मामले जो मा0 न्यायालय में प्रचलित/प्रक्रियाधीन हैं उनसे सम्बन्धित सजायाफता, निरूद्व अपराधियों से सम्बन्धित स्थिति
- > कारागार<sup>े</sup> में अनुमति प्राप्त मुलाकाती, अन्य मुलाकाती से सम्बन्धित पूर्ण विवरण<br>जैसे–नाम, सम्बन्ध, मुलाकात की तिथि, पता मोबाइल ⁄ दूरभाष नम्बर इत्यादि
- > कारागार में होने वाले पैरोल/ बेल/ अपील/ क्षमा $\overline{Z}$  दोष सिद्धि प्रकरण, किस न्यायालय में सुनवाई / स्थिति हेतु सूचीबद्व
- सर्वप्रथम CCTNS VPN का उपयोग करते हुए ICJS सर्च पोर्टल https://icjs.gov.in पर जाये।
- सर्च-आईसीजेएस पोर्टल पर नेशनल सर्च

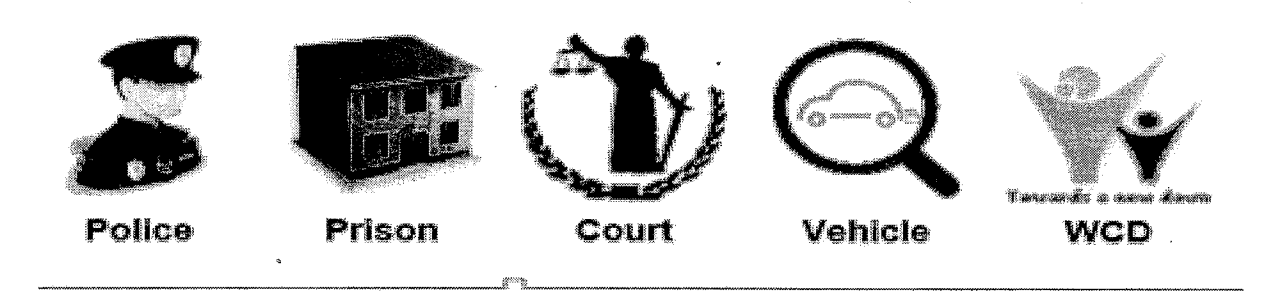

पुलिस सर्च

© CUSTOM SEARCH © ADVANCED SEARCH

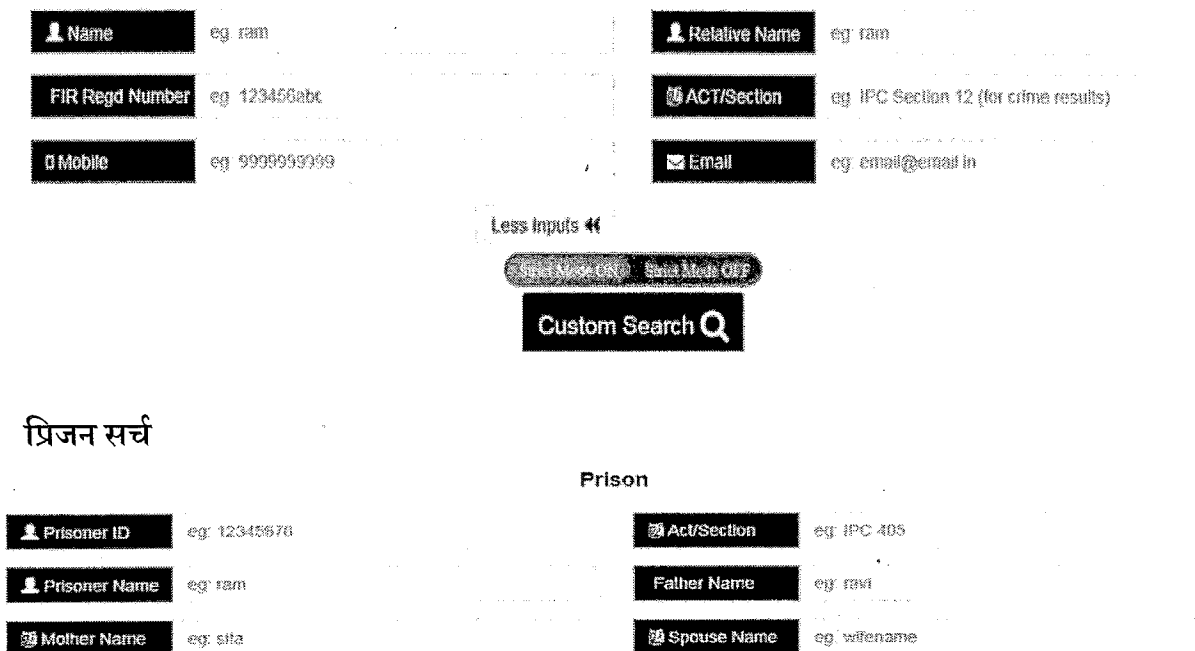

e CRV Smitt Mode OF Custom Search Q

इस प्रक्रिया से सम्पूर्ण सूचना/कार्यवाही SOP (Standard Operating Procedures मानक  $3.$ संचालन प्रकियाएं) के अनुसार प्राप्त कर सकते हैं। जनपद पुलिस प्रभारी मासिक गोष्ठियों एवं अपराध गोष्ठी अथवा काइम मीटिंग में अधिकारियों / कर्मचारियों को जागरूक करें, साथ ही इसका पर्यवेक्षण व अनुश्रवण भी नियमित रूप से करते रहें। इस हेतु जोन/ परिक्षेत्र/ जनपद के पुलिस प्रमुख प्रभारी / जनपद कोऑर्डिनेटर कम्प्यूटर आपरेटर (ग्रेड–ए) इस कार्यवाही व प्रकिया में सूचना

Less Inputs <<

का नियमित पर्यवेक्षण की जिम्मेदारी होगी। इस महत्वपूर्ण बिन्दु को आप गंभीरता से लेते हुए समस्त थानों के कम्प्यूटर आपरेटर एवं सीसीटीएनएस भिज्ञ पुलिस कार्मियों को अवगत करायें। इस सम्बन्ध में तकनीकी सेवायें मुख्यालय स्तर से सहयोग अपेक्षित हो तो श्री विवेक कुमार 4. रावत, प्रोग्रामर ग्रेड–2 मो0नं0–7839858233 उ0प्र0 पुलिस तकनीकी सेवायें मुख्यालय, लखनऊ से सम्पर्क किया जा सकता है।

संलग्नक-यथोपरि।

(ओ0पी0 सिंह) पुलिस महानिदेशक, उत्तर प्रदेश

### प्रतिलिपि-निम्नलिखित को सूचनार्थ एवं अग्रेतर कार्यवाही हेतु प्रेषितः-

- 1. अपर पुलिस महानिदेशक, उ0प्र0पुलिस मुख्यालय, प्रयागराज।
- 2. अपर पुलिस महानिदेशक, अपराध, मुख्यालय पुलिस महानिदेशक, उत्तर प्रदेश, लखनऊ।
- 3. अपर पुलिस महानिदेशक, कानून एवं व्यवस्था, मुख्यालय पुलिस महानिदेशक, उत्तर प्रदेश, लखनऊ।
- 4. अपर पुलिस महानिदेशक, तकनीकी सेवायें, उत्तर प्रदेश, लखनऊ।
- 5. पुलिस महानिरीक्षक / पुलिस महानिदेशक के जनरल स्टाफ आफीसर, मुख्यालय पुलिस महानिदेशक, उत्तर प्रदेश, लखनऊ।
- 6. निदेशक, विधि विज्ञान प्रयोगशाला, महानगर लखनऊ।
- 7. संयुक्त निदेशक, अभियोजन, जनपद लखनऊ।
- 8. संयुक्त निदेशक, अभियोजन, अभियोजन निदेशालय, शालीमार टावर, विभूति खण्ड गोमती नग़र, उ०प्र० लखनऊ।
- 9. ज्येष्ठ अभियोजन अधिकारी, तकनीकी सेवाऍ, कैम्प कार्यालय पीएसी मुख्यालय, लखनऊ।
- 10. श्री आशीष सिंह, अभियोजन अधिकारी, अभियोजन निदेशालय, शालीमार टावर, विभूति खण्ड गोमती नगर, उ0प्र0 लखनऊ।
- 11. श्रीमती संगीता मनीष, वरिष्ठ तकनीकी निदेशक, राष्ट्रीय सूचना–विज्ञान केन्द्र, उत्तर प्रदेश राज्य एकक, तृतीय तल, योजना भवन, 9-सरोजनी नायडू मार्ग, लखनऊ-226001
- 12. श्री सुनील शर्मा, वरिष्ठ तकनीकी निदेशक, राष्ट्रीय सूचना-विज्ञान केन्द्र, उत्तर प्रदेश राज्य एकक, तृतीय तल, योजना भवन, 9-सरोजनी नायडू मार्ग, लखनऊ-226001
- 13. श्री विवेक कुमार रावत, प्रोग्रामर ग्रेड-2 उ0प्र0 पुलिस तकनीकी सेवायें मुख्यालय, लखनऊ, विमर्श द्विवेदी मो0न0-7007855054 कम्प्यूटर आपरेटर ग्रेड-ए, कार्यालय क्षेत्राधिकारी जनपद लखनऊ को अग्रेतर समन्वय एवं कार्यवाही हेतु।
- 14. श्री रामदूत सिंह, प्रोग्रामर ग्रेड–2, प्रभारी नेटवर्क आपरेटिंग सेन्टर (NOC) उ0प्र0 पुलिस तकनीकी सेवायें मुख्यालय, लखनऊ से सीयूजीनं0-7839858257 मों0नं0-9415983724 पर सम्पर्क स्थापित किया जा सकता है।
- 15. श्री दिग्विजय, कम्प्यूटर आपरेटर (ग्रेड-ए), उ0प्र0 पुलिस तकनीकी सेवायें मुख्यालय, लखनऊ को इस निर्देश के साथ कि समस्त कम्प्यूटर आपरेटर ग्रेड–ए को क्यू–मेल के माध्यम से प्रेषित किये जाने व अभिलेखार्थ रिपार्ट उपलब्ध कराये जाने हेतु।
- 16. प्रभारी ईमेल को पत्र मेल व वेबसाइट पर अपलोड किये जाने हेतु।

# **SOP For Interoperable Criminal Justice System (ICJS)**

**सर्वप्रथम CCTNS VPN का उपयोग करतेहुए ICJS सर्व पोर्वल https://icjs.gov.in पर जाये।**

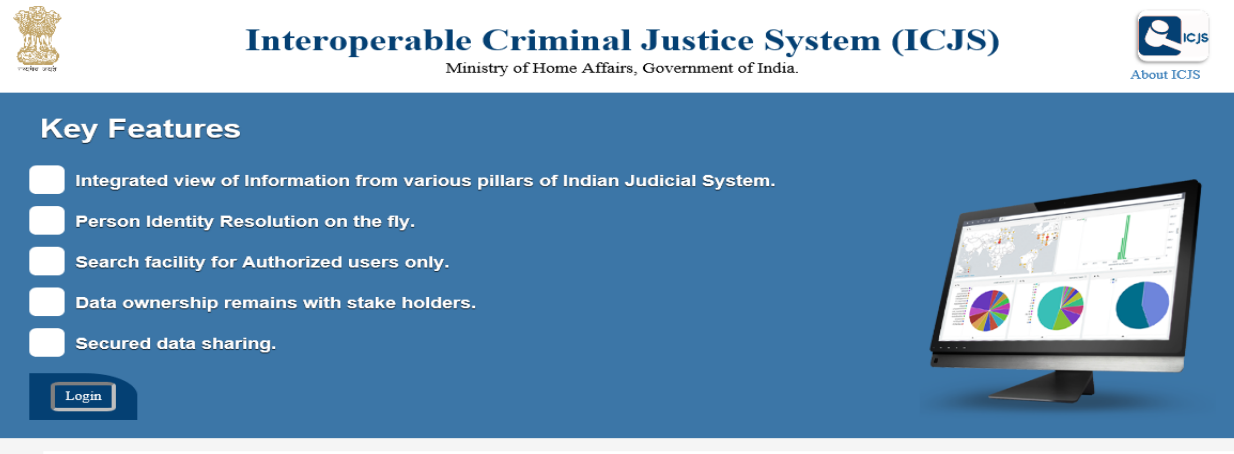

 $\rm Log$ in पर क्लिक करने पर अगली स्क्रीन पर यूजर आई डी एवं पासवर्ड डालें |

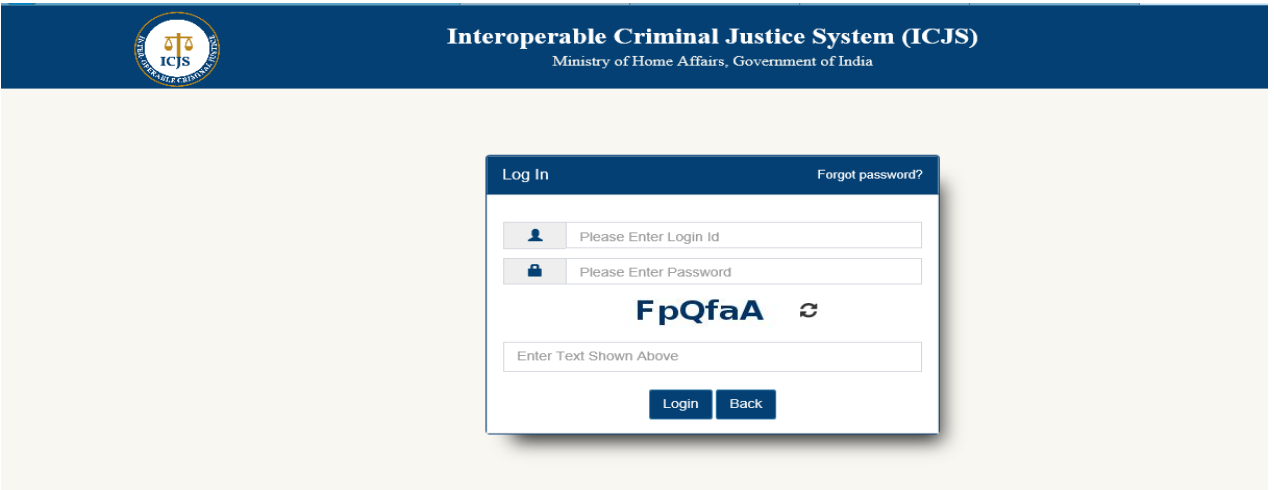

सम्बंधित मोबाइल नंबर पर OTP जायेगा, जिसे डालकर लॉग इन करें |

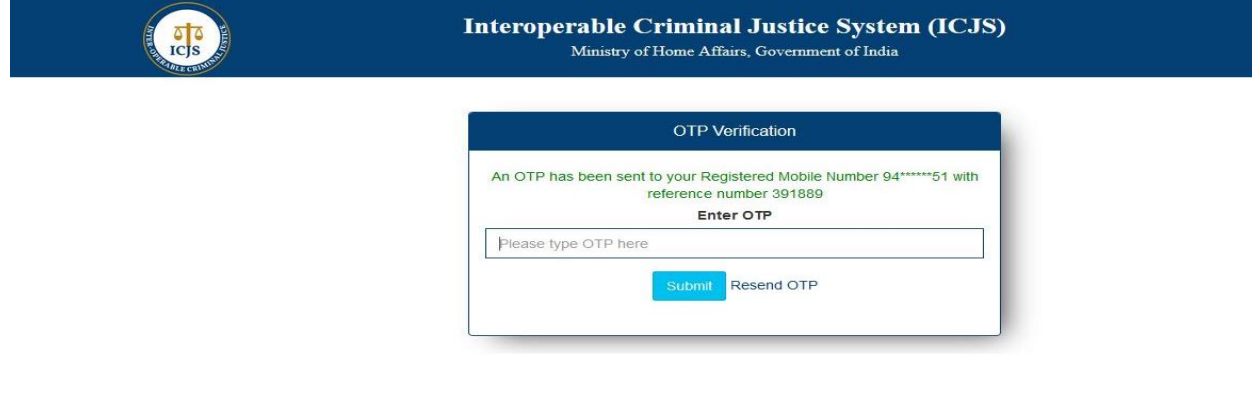

सर्च- आईसीजेएस पोर्टल पर नेशनल सर्च में निम्न विकल्प उपलब्ध है-

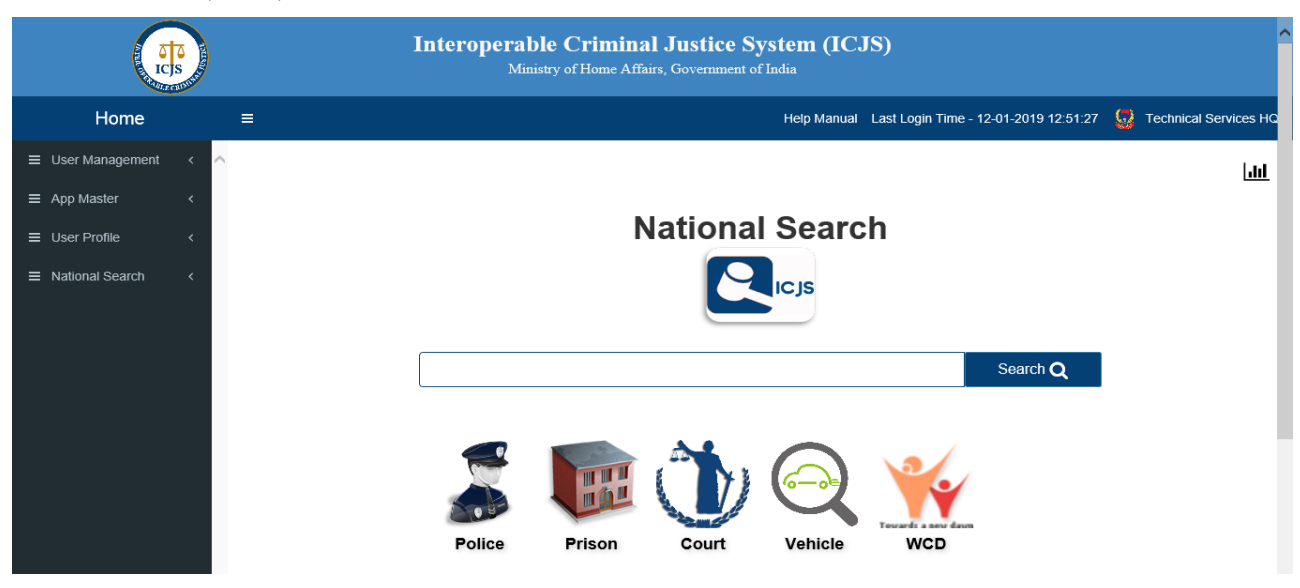

प्रिजन सर्च में निम्न प्रकार से सर्च किया जा सकता है-

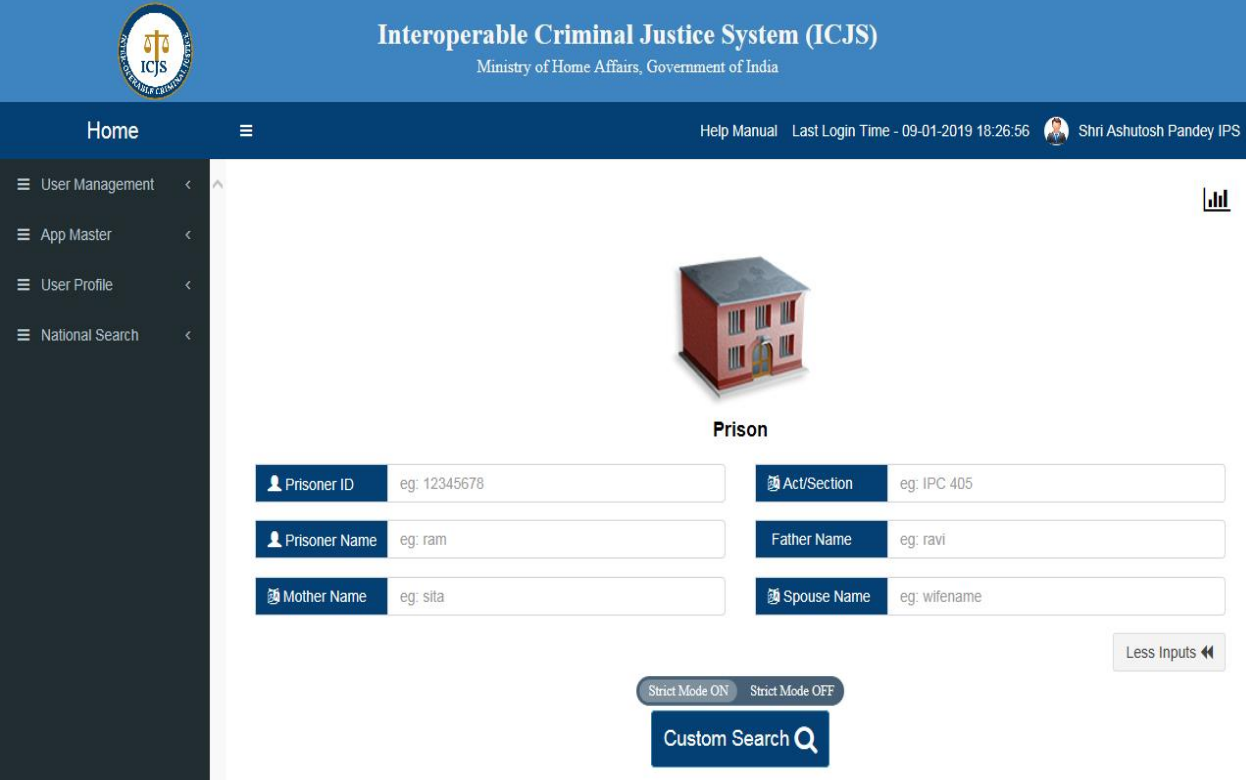

#### Available Search Tools/Options

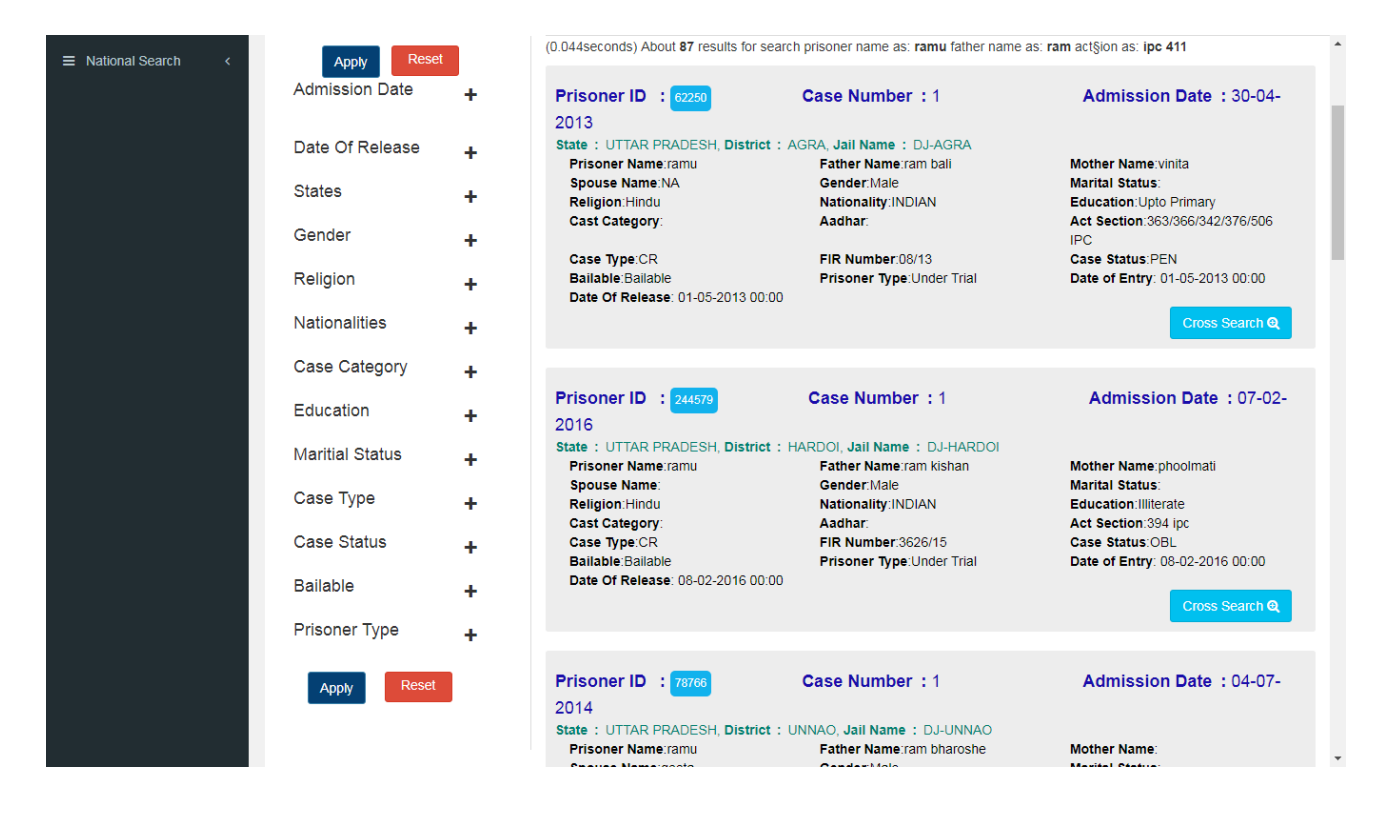

### Result of Prisoner Search

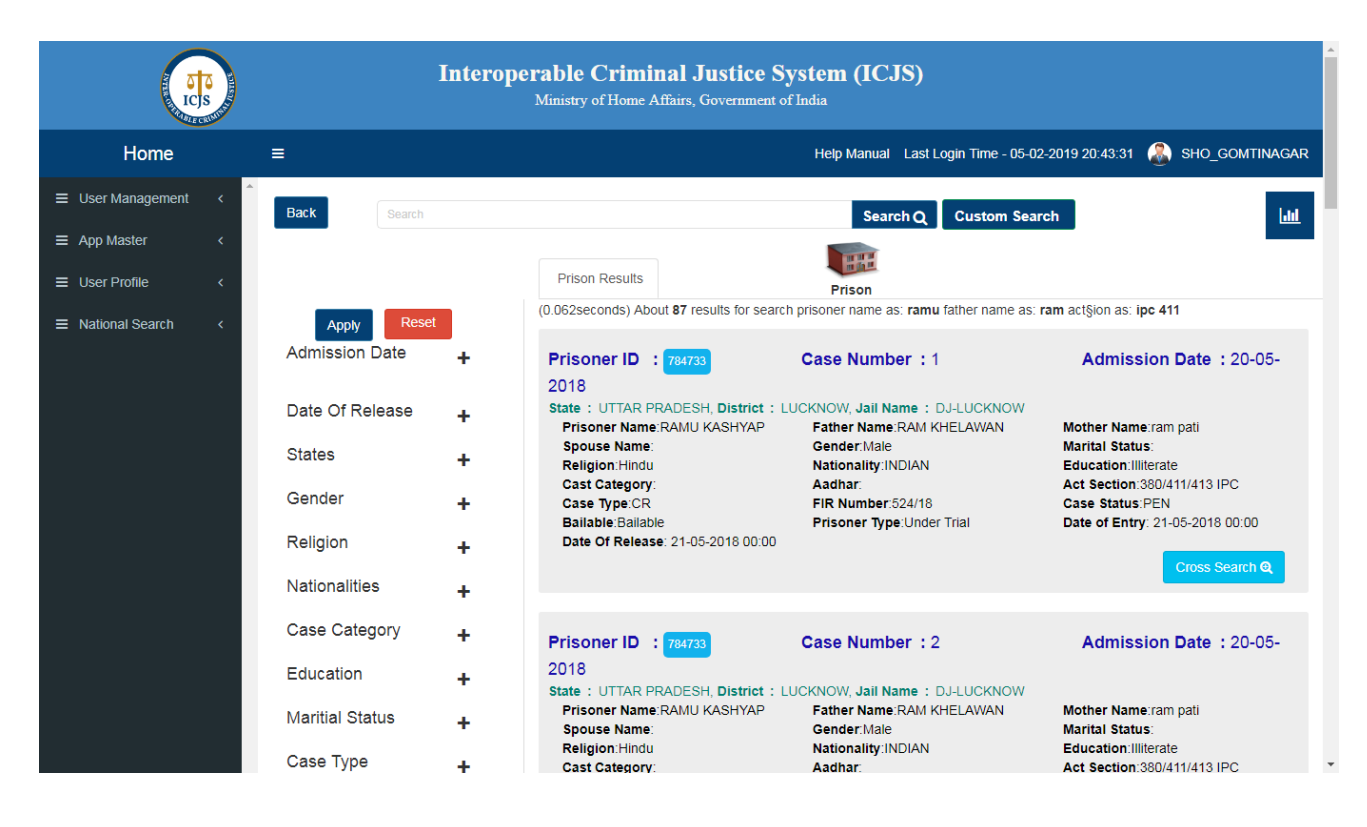

## View Prisoner detail on clicking Prisoner ID -

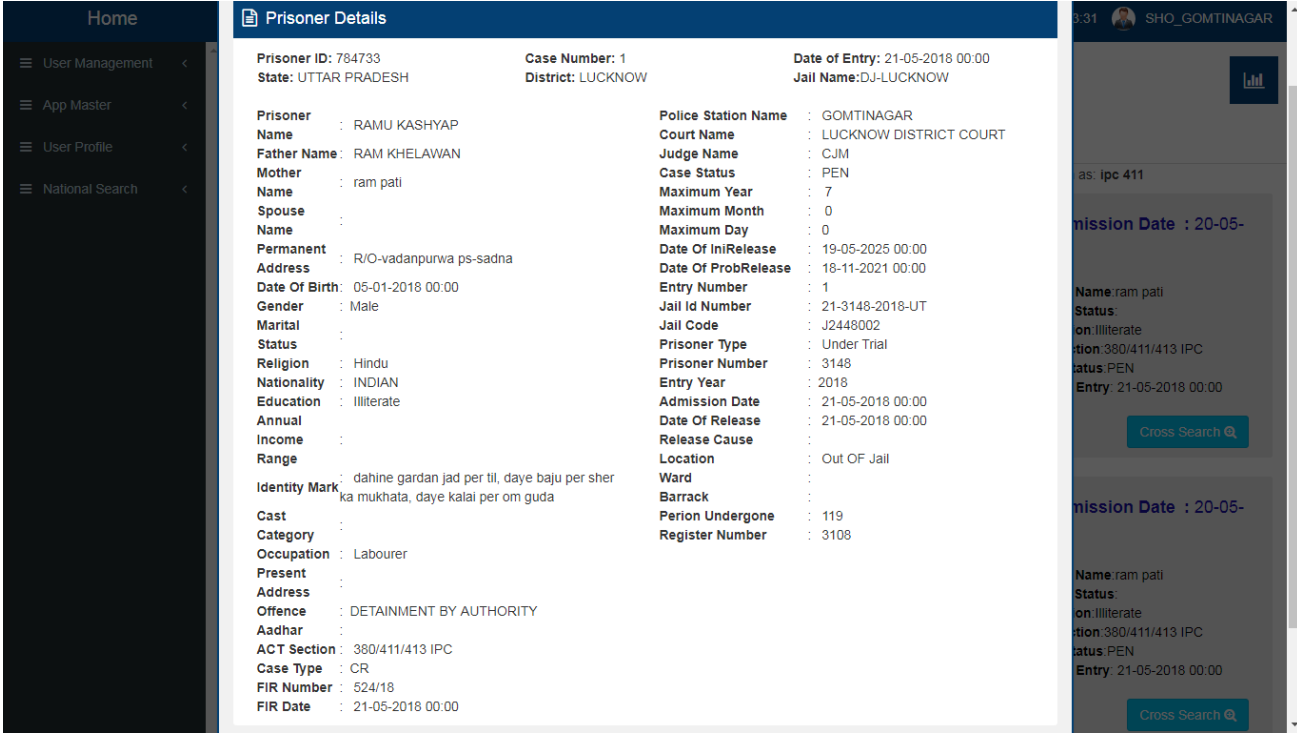

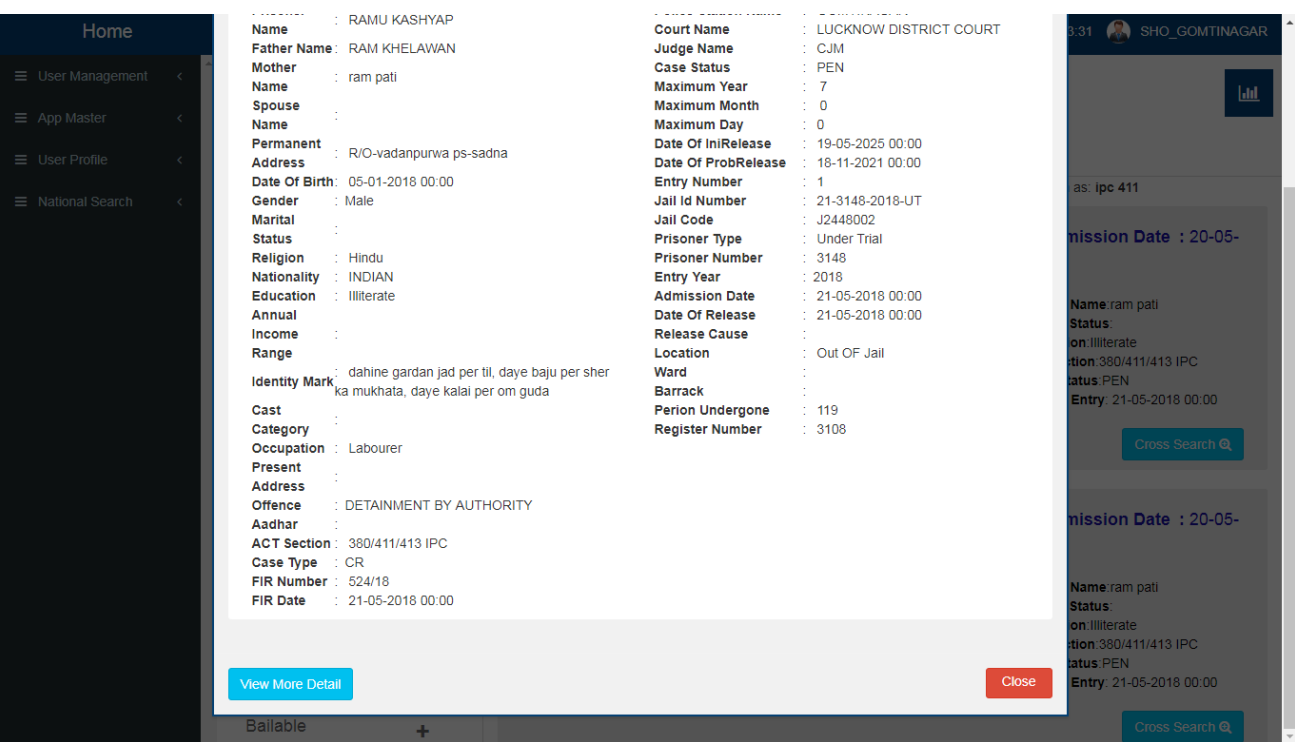

View More Detail show image and other details of prisoner

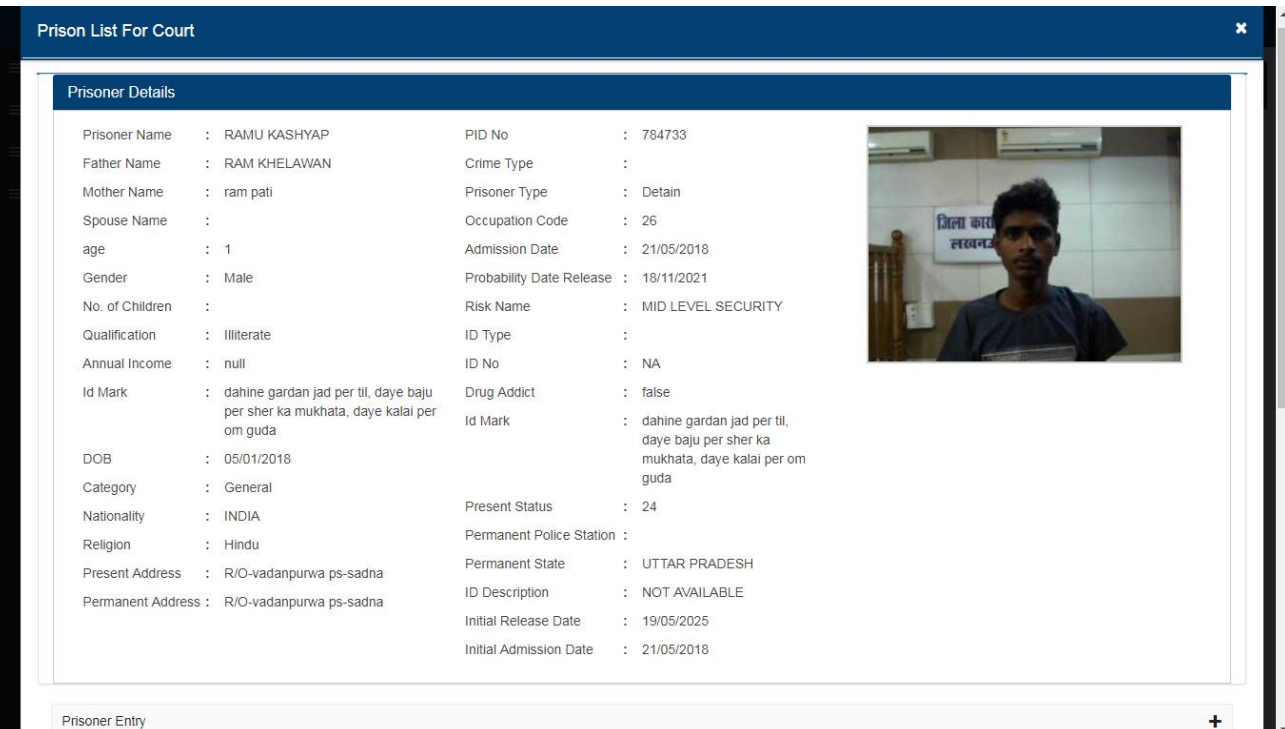

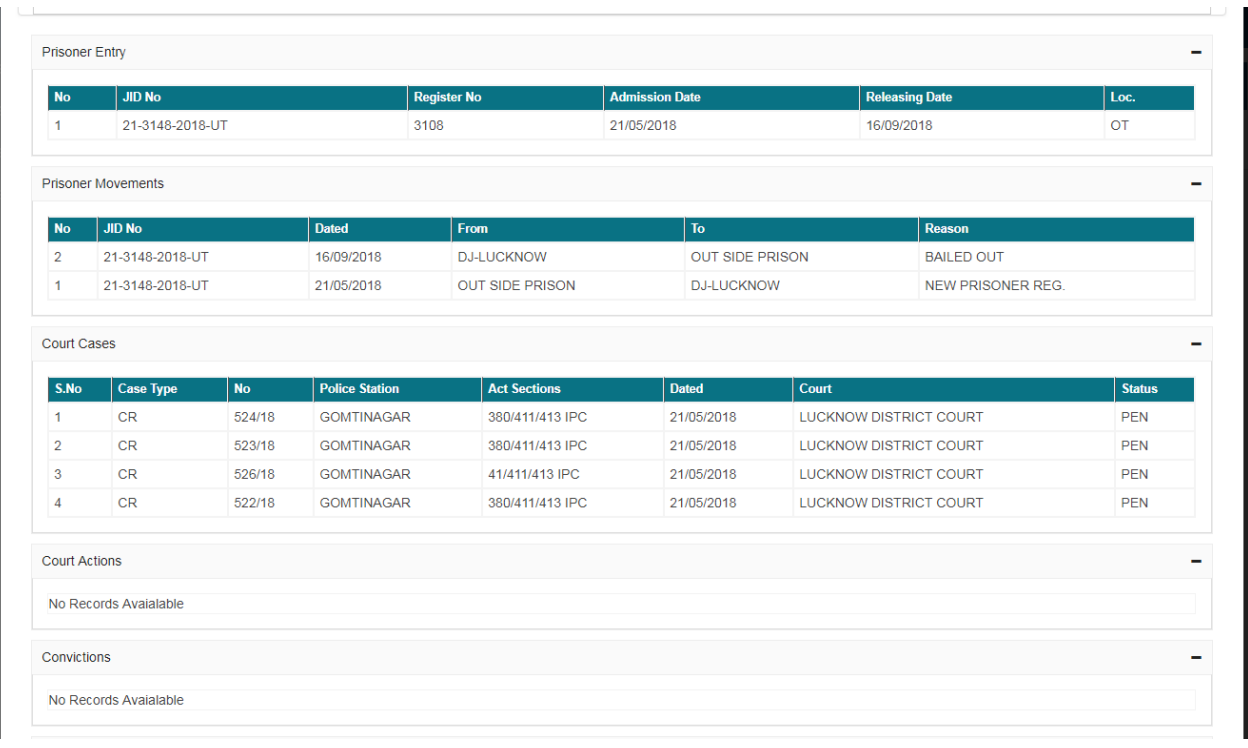

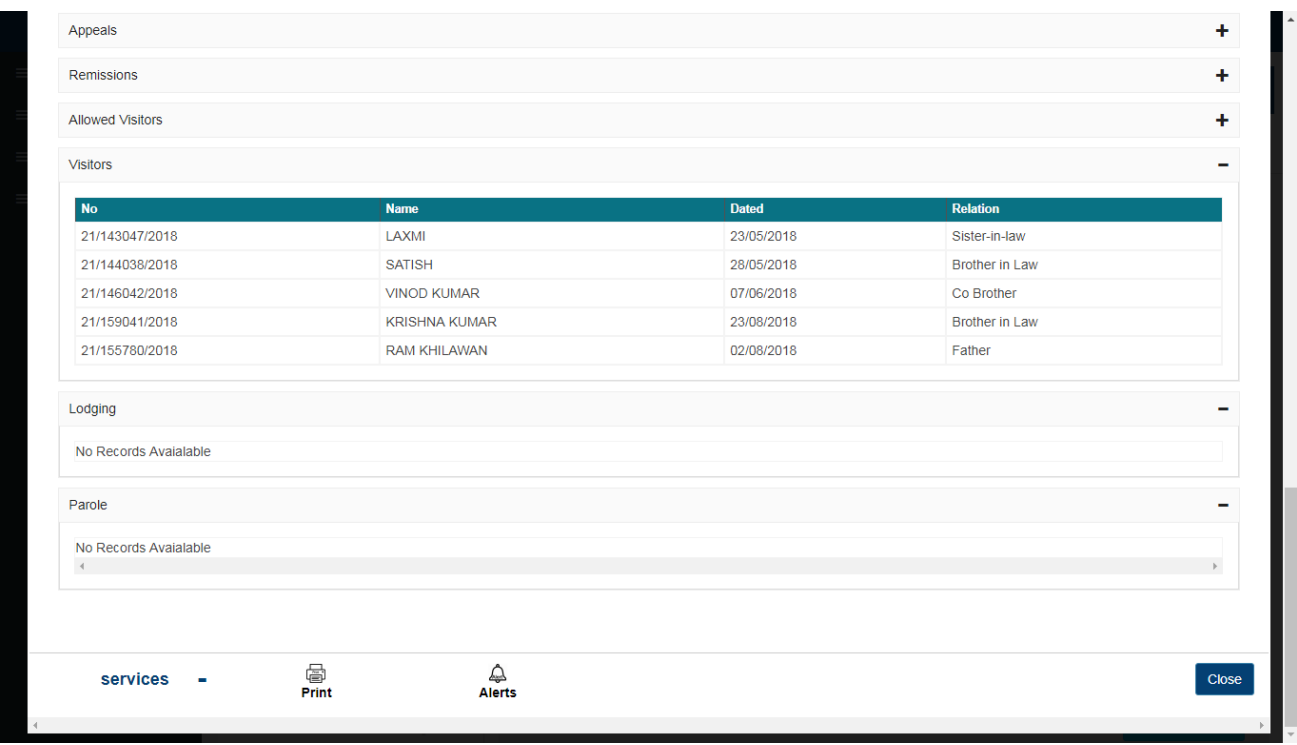

### Selecting Cross Search Option

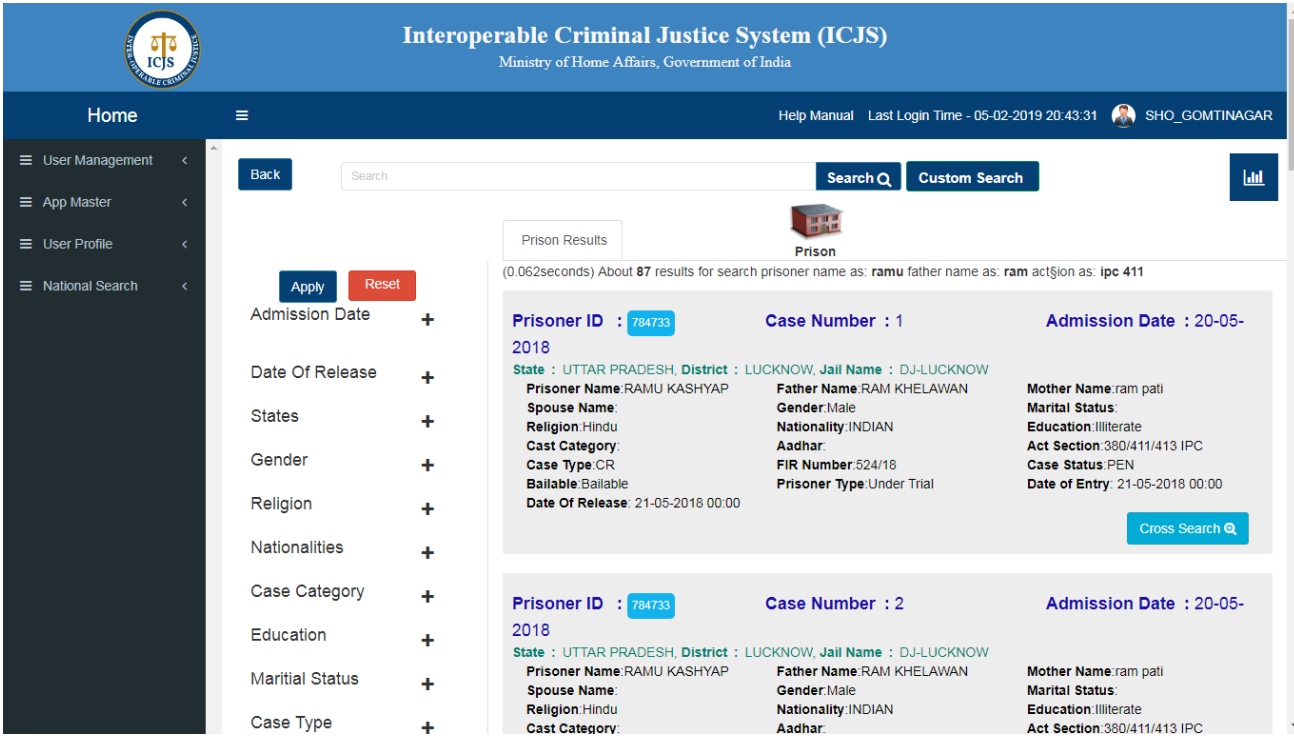

### Result of Cross Search

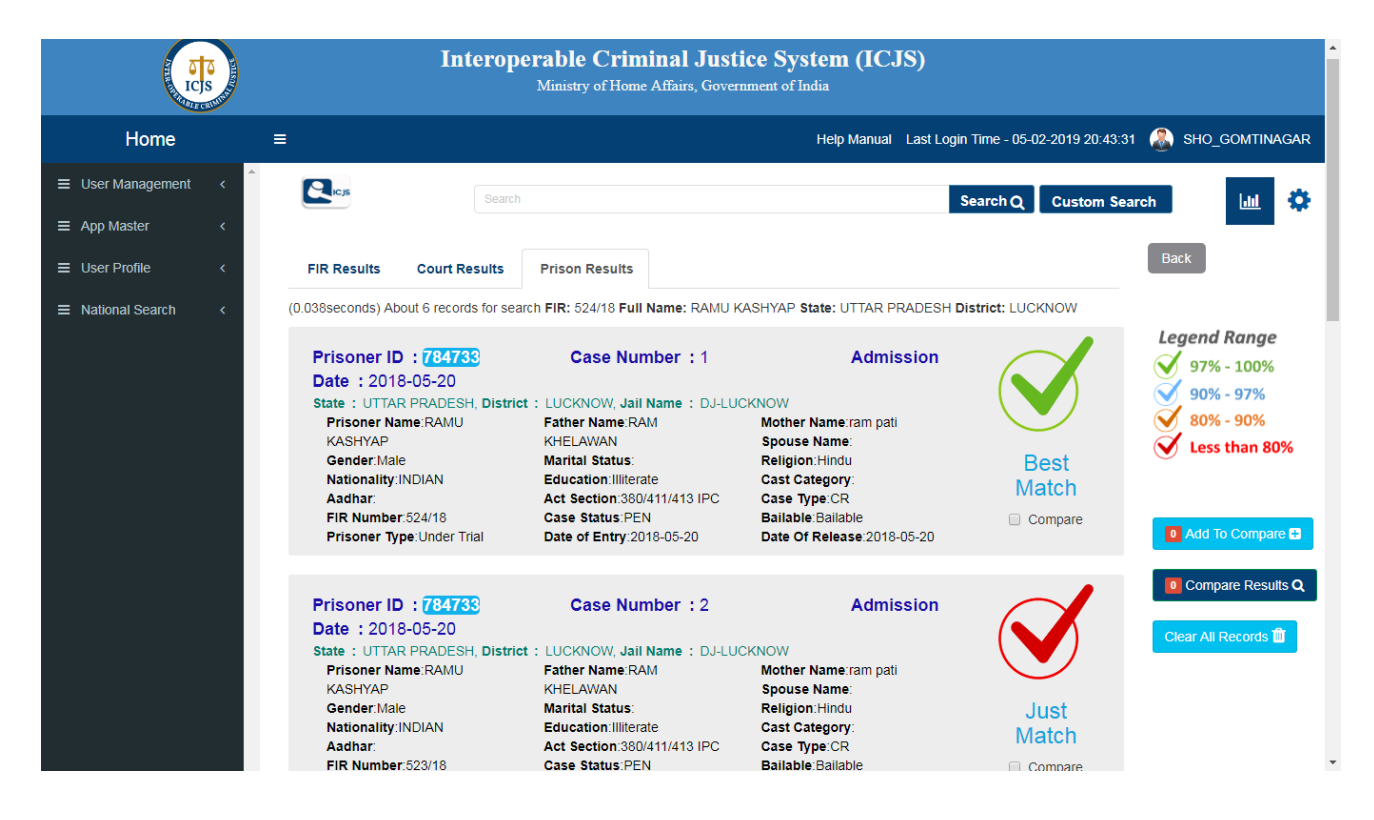

### Comparison of FIR/Court/Prison Results

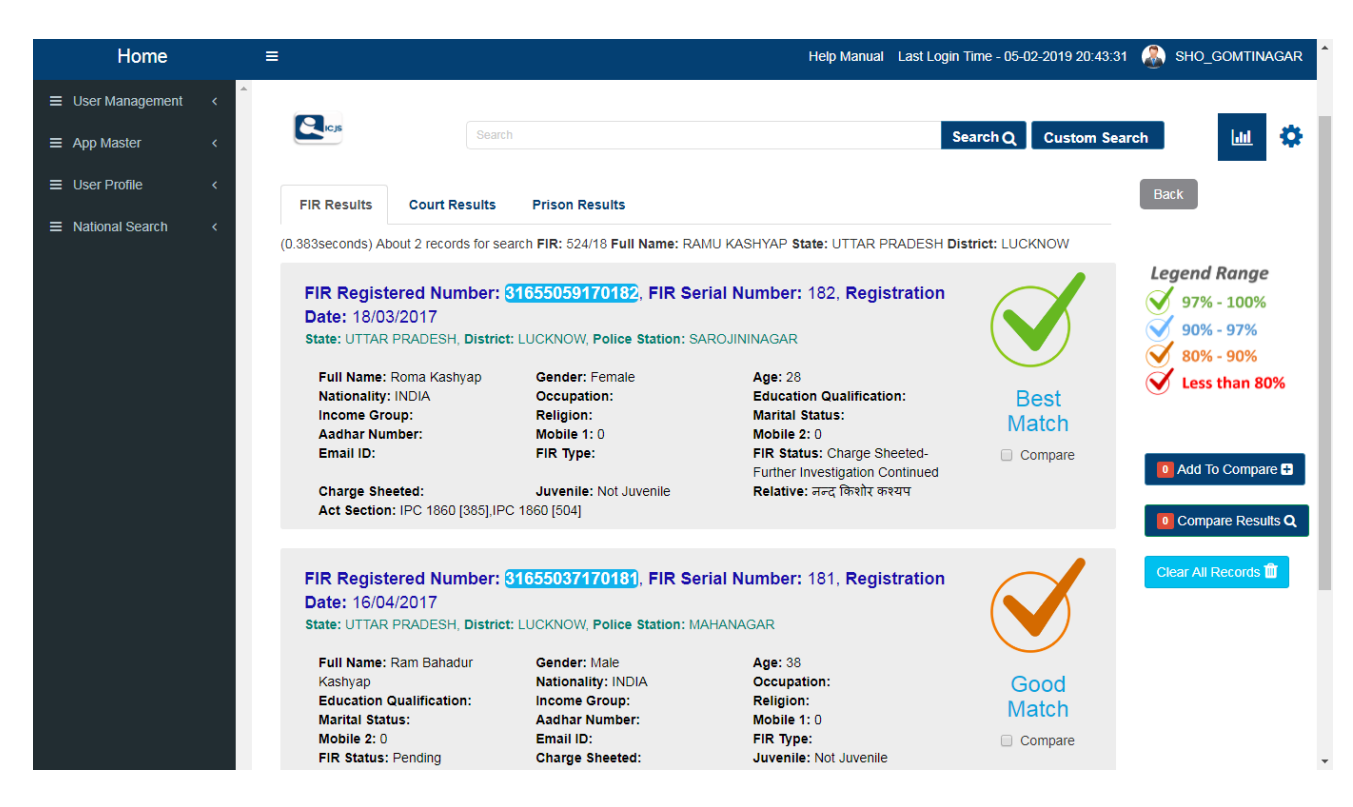